# **File position pointer**

- $\bullet$  File position pointer
	- Indica la *posizione da cui leggere/scrivere* i prossimi byte
	- Non un puntatore, ma un *valore intero* (specifica la posizione dall'inizio file in termini di numero di byte)
	- $-\dot{\mathsf{E}}$  anche chiamator  $\overline{\mathsf{f}}$
- **rewind(cfPtr)**
	- 0)

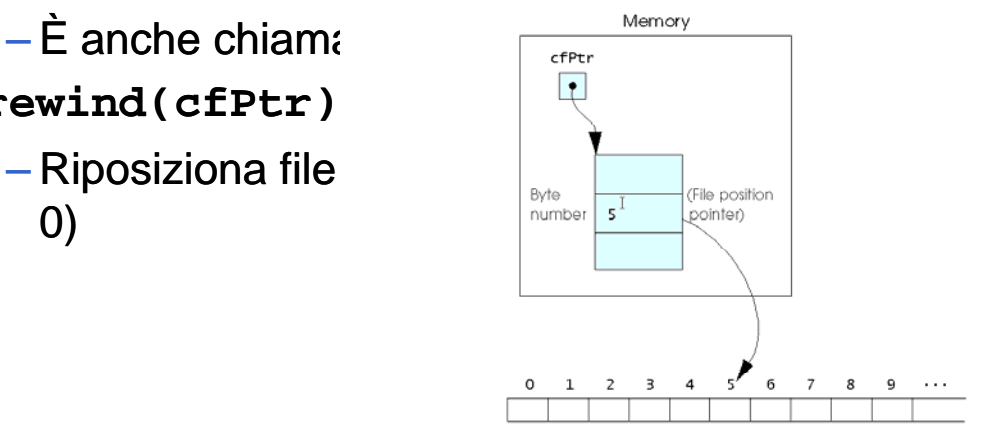

Fig. 11.14 The file position pointer indicating an offset of 5 bytes from the beginning of the file

## File ad accesso sequenziale

- Se vengono modificati, i dati possono anche essere distrutti (sovrascritti)
- I campi possono variare in dimensione
	- (non sono la rappresentazione interna)
	- 1, 34, -890 sono tutti interi **int**, ma possono avere differenti rappresentazioni.<br>ite 0.00 400 Jones 32.87 (vecchio valore)

**300 White 0.00 400 Jones 32.87 (vecchio valore)**

Se vogliamo cambiarlo:

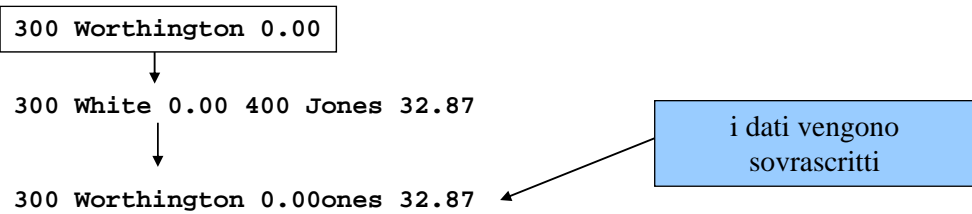

## File ad accesso diretto

- $\blacksquare$  File ad accesso diretto:
	- Accedono i record individualmente e direttamente
	- Dati possono essere inseriti facilmente senza distruggere altri dati
	- Dati precedenti possono essere modificati o cancellati
- Realizzati usando record di lunghezza fissa
	- In file sequenziali generalmente i record non hanno lunghezza fissa

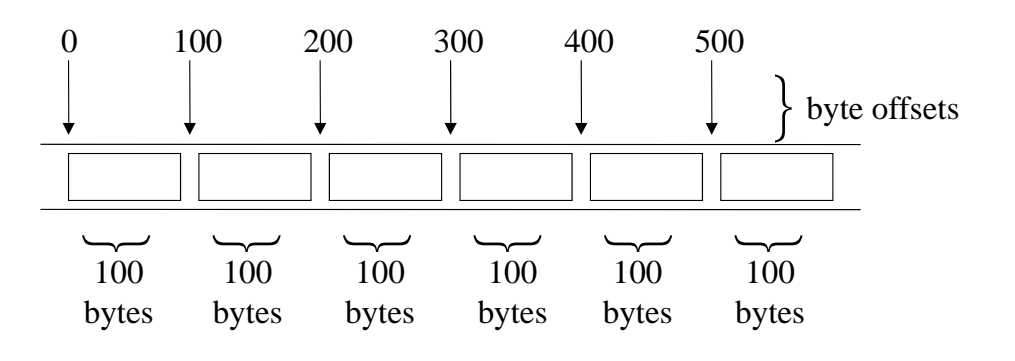

#### Posizionamento del puntatore di posizione

#### **fseek()**

Setta il file position pointer a una certa posizione **fseek(***pointer, offset, symbolic\_constant***);**

- *pointer* puntatore al file
- *offset* file position pointer (0 è la prima locazione del file) prima
- *symbolic\_constant* specifica *da dove partire*
	- SEEK\_SET dall'inizio del file
	- SEEK CUR dalla corrente locazione
	- SEEK  $END alla$  fine del file

```
1 /* Fig. 11.11: fig11_11.c 
2 Creating a randomly accessed file sequentially */ 
3 #include <stdio.h> 
4
 Esempio di 
Esempio 
5 /* clientData structure definition */ 
6 struct clientData { 
7 int acctNum; /* account number */ 
8 char lastName[ 15 ]; /* account last name */ 
9 char firstName[ 10 ]; /* account first name */ 
10 double balance; The account balance */ The state of the state of the state of the state of the state of the state of the state of the state of the state of the state of the state of the state of the state of the state
11 }; /* end structure clientData */ 
12 
13 int main() 
14 { 
15 int i; /* counter */ 
16 
17 /* create clientData with no information */ 
18 struct clientData blankClient = { 0, "", "", 0.0 };
19 
20 FILE *cfPtr; /* credit.dat file pointer */ 
21 
22 /* fopen opens the file; exits if file cannot be opened */ 
23 if ( ( cfPtr = fopen( "credit.dat", "wb" ) ) == NULL ) { 
24 printf( "File could not be opened.\n" ); 
25 } /* end if */ 
} / /
```

```
uso di file ad 
  accesso
```
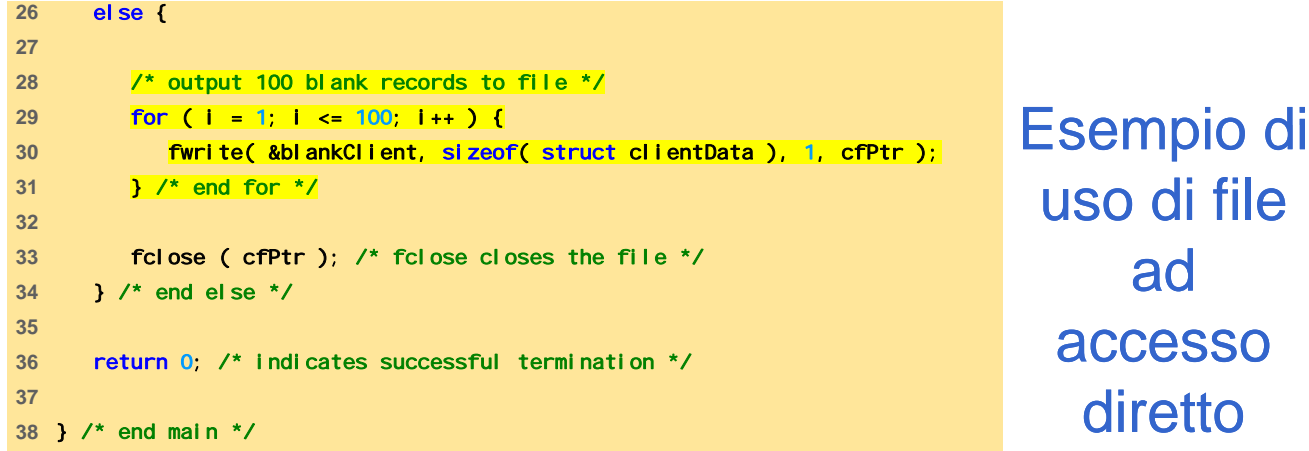

uso di file ad accesso diretto

```
1 /* Fig. 11.12: fig11_12.c 
2 Writing to a random access file */ 
3 #include <stdio.h> 
4 Esempio di 
Esempio 
5 /* clientData structure definition */ 
6 struct clientData { 
7 int acctNum; /* account number */ 
8 char lastName[ 15 ]; /* account last name */ 
9 char firstName[ 10 ]; /* account first name */ 
10 double balance; /* account balance */ 
11 }; /* end structure clientData */ 
11 / / 12 
13 int main() 
14 { 
15 FILE *cfPtr; /* credit.dat file pointer */ 
16 
17 /* create clientData with no information */ 
18 struct clientData client = { 0, "", "", 0.0 };
19 
20 /* fopen opens the file; exits if file cannot be opened */ 
21 if ( ( cfPtr = fopen( "credit.dat", "rb+" ) ) == NULL ) { 
22 printf( "File could not be opened.\n" ); 
23 } /* end if */ 
24 else { 
25
```

```
uso di file ad 
  accesso 
   diretto
```

```
26 /* require user to specify account number */
27 printf( "Enter account number" 
28 " ( 1 to 100, 0 to end input )\n? " ); 
29 scanf( "%d", &client.acctNum ); 
<sup>29</sup> scanf("%d", &client.acctNum);<br><sup>30</sup> Esempio di
31 /* user enters information, which is copied into file */ 
32 while ( client.acctNum != 0 ) { 
33 
34 /* user enters last name, first name and balance */ 
35 printf( "Enter lastname, firstname, balance\n? " ); diretto diretto
36 
37 /* set record lastName, firstName and balance value */ 
38 fscanf( stdin, "%s%s%lf", client.lastName, 
39 client.firstName, &client.balance ); 
40 
41 /* seek position in file of user-specified record */ 
42 fseek( cfPtr, ( client.acctNum - 1 ) * 
43 Sizeof( struct clientData ), SEEK_SET );
44 
45 /* write user-specified information in file */ 
46 fwrite( &client, sizeof( struct clientData ), 1, cfPtr ); 
47 
48 /* enable user to specify another account number */ 
49 printf( "Enter account number\n? " ); 
50 scanf( "%d" &client acctNum ); 
50 %d , &client.acctNum
```
uso di file ad accesso

```
51 } /* end while */ 
52 
53 fclose( cfPtr ); /* fclose closes the file */ 
54 } /* end else */ 
    Bish and else */ Esempio di
55 
56 return 0; /* indicates successful termination */ 
57 
58 } /* end main */
```
Enter account number ( 1 to 100, 0 to end input ) ? 37 Enter lastname, firstname, balance<br>? Barker Doug 0.00 Enter account number ? 29 Enter lastname, firstname, balance<br>? Brown Nancy -24.54<br>Enter account number ? Brown Nancy -24.54<br>Enter account number ? 96 Enter lastname, firstname, balance ? Stone Sam 34.98 Enter account number ? 88 Enter lastname, firstname, balance ? Smith Dave 258.34 Enter account number ? 33 Enter lastname, firstname, balance ? Dunn Stacey 314.33 Enter account number ? 0

uso di file ad **<sup>58</sup>**end main accesso diretto: program output